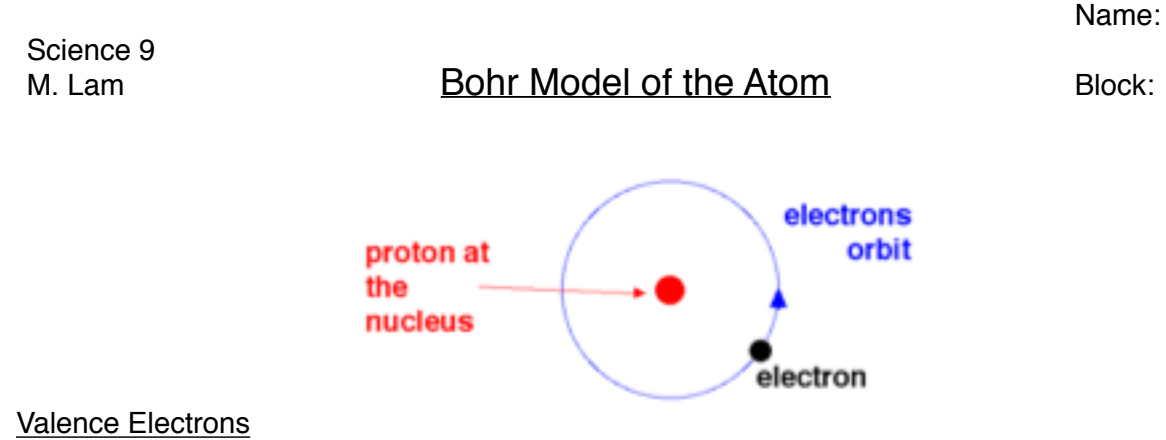

- Each orbit of "shell" can hold a certain amount of electrons (see table below)
- Electron shells fill from the inside out; the first shell must be filled before you can add electrons to the second, and so on
- The electrons in the outermost shell are called **valence electrons**
- The shell containing electrons furthers from the nucleus is called the **valence shell**
- Noble gases have a full valence shell and are considered **stable** (makes them unreactive)
- All other elements have partially filled valence shells and are considered **unstable** (makes them reactive because they will tend to either gain or lose electrons to achieve a full outermost shell)

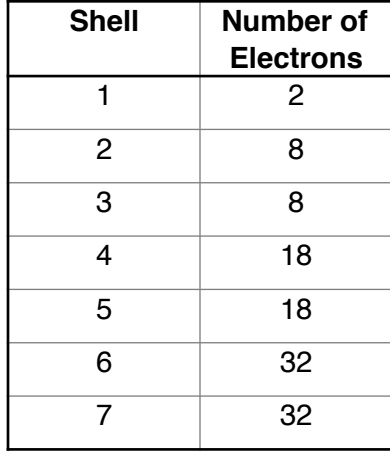

## How to Draw Bohr Diagrams

- 1. Find the element on the periodic table.
- 2. Draw the nucleus.
- 3. In the nucleus, write…
	- i. the number of protons (atomic number)
	- ii. the number of neutrons (mass number atomic number)
- 4. Determine the number of electrons (for an atom, the charge is zero so the number of electrons equals the number of protons)
- 5. Find out which period the element is in.
	- Elements in period 1 have one energy level<br>• Elements in period 2 have two energy levels
	- Elements in period 2 have two energy levels, and so on.
- 6. Add electrons from the inside out, filling each level before going on to the next. Electrons should be drawn in pairs.

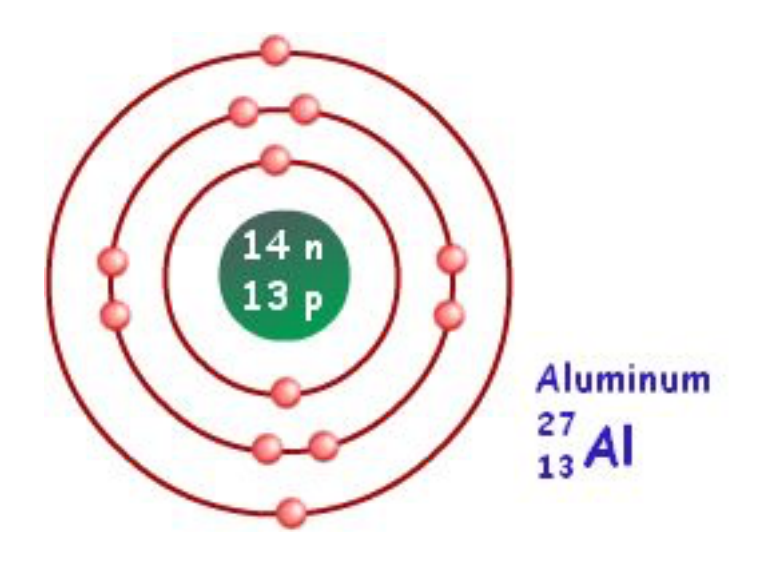